# **11 - DRGANIA REZONANSOWE W OBWODZIE RLC**

*Instrukcja do ćwiczeń wirtualnych w Laboratorium Fizyki I teren południowy*

**Celem ćwiczenia jest wyznaczenie podstawowych parametrów charakteryzujących obwód rezonansowy, takich jak częstotliwość rezonansowa oraz dobroć układu** 

### **1. PODSTAWY TEORETYCZNE**

#### **Drgania harmoniczne w obwodzie RLC**

Drganie harmoniczne w obwodzie RLC są to takie drgania okresowe, w których dochodzi do okresowego przepływu ładunku elektrycznego pomiędzy cewką L i kondensatorem C, przy czym wartość ładunku w danej chwili t opisana jest funkcją harmoniczną (o postaci sin(*ωt*) lub cos(*ωt*)). Przykładem obwodów elektrycznych, w którym występują drgania harmoniczne są szeregowy i równoległy obwód RLC. Obwody rezonansowe zostały przedstawione na rys. 1.

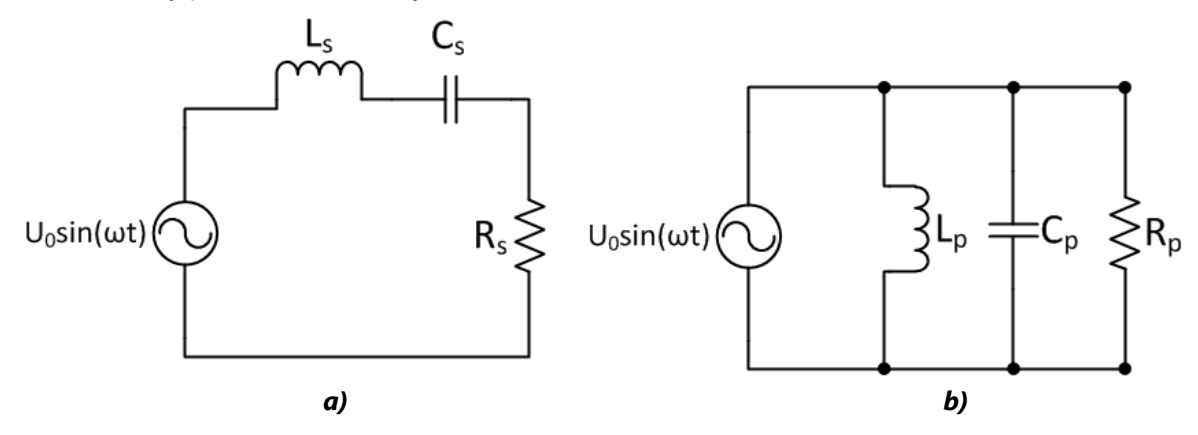

*Rys. 1 Obwód rezonansowy RLC, a) szeregowy, b) równoległy*

W ćwiczeniu badane będą **drgania wymuszone w obwodzie rezonansowym z tłumieniem**. Drgania wymuszone to takie drgania, w których zewnętrzne wymuszenie harmoniczne pobudza układ rezonansowy do drgań z częstością ω. W układach mechanicznych (huśtawka, ciężarek na sprężynie) rolę wymuszenia może spełniać zewnętrzna harmoniczna siła, która wykonuje pracę nad układem. W przypadku obwodów elektrycznych rolę wymuszenia spełnia siła elektromotoryczna – uzyskanie wymuszenia o charakterze harmonicznym wymaga stosowania źródła napięciowego sinusoidalnie zmiennego. Tłumienie występuje w każdym rzeczywistym obwodzie rezonansowym i powoduje zanikanie drgań. W każdym cyklu część energii zgromadzonej w obwodzie rezonansowym zostaje utracona na wskutek chociażby wydzielania się ciepła. Oznacza to, że w układzie bez wymuszenia (źródła, z którego może być uzupełniony ubytek energii spowodowany tłumieniem) drgania po pewnym czasie w obwodzie zanikną. W elektrycznym obwodzie rezonansowym straty energii (tłumienie) występują na rezystorze R. Przepływ prądu przez rezystor powoduje straty energii w postaci ciepła Joule'a-Lenza. W obwodach elektrycznych parametrem, który podlega drganiom jest ładunek elektryczny q. W obwodach takich energia jest gromadzona naprzemiennie w postaci pola elektrycznego od ładunku zgromadzonego na okładach kondensatora, lub w postaci pola magnetycznego związanego z przepływem prądu (a więc i ładunku) przez cewkę. Drgania ładunku opisują równania różniczkowe, które można wyprowadzić przy pomocy praw Kirchhoffa, np. dla układu szeregowego obowiązuje następujące równanie różniczkowe:

$$
u(t) = U_0 \sin(\omega t) = L \frac{d^2 q}{dt^2} + R \frac{dq}{dt} + \frac{1}{C} q.
$$
 (1)

Warto tutaj wspomnieć, że w elektronice wartości chwilowe (w danej chwili czasu t) danych wielkości fizycznych są zapisywane przez małe litery alfabetu (napięcie - *u*, prąd - *i*).

**Rezonans** definiuje się jako drgania układu fizycznego z jego **częstością naturalną (rezonansową)**. Cechą charakterystyczną zjawiska rezonansu jest wzrost amplitudy drgań w pobliżu częstotliwości rezonansowej. W rezonansie układu drgającego nawet małe wymuszenie o charakterze okresowym może wytwarzać drgania o znacznej amplitudzie. W sytuacji równowagowej straty energii w postaci tłumienia są równoważone przez energię dostarczaną w wyniku wymuszenia. W przypadku braku odpowiedniego tłumienia, amplituda drgań może przekroczyć wartości dozwolone dla układu. Przykładem takiego zjawiska mogą być uszkodzenia konstrukcji budowli, w szczególności mostów wskutek działania zmiennych zewnętrznych sił .

Na rys. 2 i rys. 3 przedstawiono charakterystyki prądowe w pobliżu częstości drgań rezonansowych zmierzone przy pobudzaniu obwodu elektrycznego RLC szeregowego oraz równoległego harmoniczną siłą elektromotoryczną o stałej amplitudzie napięcia *U<sup>0</sup>* . Jak widać w pobliżu rezonansu amplituda prądu osiąga maksimum dla obwodu szeregowego oraz minimum dla obwodu równoległego. W obwodach prądu zmiennego miarą "utrudnienia" przepływu ładunku na poszczególnych elementach jest impedancja, zwana również zawadą. Impedancja rezystora jest stała i związana z jego oporem omowym. Impedancja cewki wzrasta wraz z częstotliwością – im szybsze są zmiany prądu, tym większa siła elektromotoryczna indukuje się w cewce. Impedancja kondensatora maleje z częstotliwością – na skutek zmian kierunku przepływu prądu ulega on cyklicznemu ładowaniu i rozładowaniu. W obwodach RLC impedancja jest zatem zależna od częstotliwości pobudzania źródła wymuszenia. Parametrami, które charakteryzują wszystkie układy rezonansowe są: **częstotliwość rezonansowa, pasmo przenoszenia oraz dobroć układu**. **Częstotliwość rezonansowa** odpowiada częstości drgań, dla której amplituda drgań osiąga maksimum bądź minimum (w zależności od typu obwodu) i można ją wyrazić za pomocą następującej zależności:

$$
f_{rez} = \frac{1}{2\pi\sqrt{LC}}.\tag{2}
$$

Podana zależność obowiązuje zarówno dla obwodu szeregowego jak i równoległego. **Pasmo przenoszenia B** odpowiada takiemu przedziałowi częstotliwości wokół charakterystyki rezonansowej, dla której amplituda drgań osiąga wartość  $\sqrt{2}$  mniejszą/większa od wartości maksymalnej/minimalnej,

$$
B = (f_2 - f_1) = \frac{f_{res}}{Q}
$$
 (3)

gdzie Q – dobroć układu. **Dobroć układu rezonansowego** opisuje stosunek energii dostarczanej do układu do energii traconej pomnożony przez 2π. Dobroć jest stosowana do opisu "jakości" układu rezonansowego – układ o dużej dobroci jest silnie selektywny, tzn. znacząca zmiana amplitudy drgań będzie obserwowana jedynie dla częstotliwości wymuszającej zbliżonej do własnej częstotliwości drgań obwodu. Przykładem są radioodbiorniki dla radioodbiornika o dużej dobroci wymagane będzie precyzyjne dostrojenie częstotliwości do częstotliwości rozgłośni radiowej, lecz równocześnie uzyskamy w obwodzie mocny sygnał elektryczny. W obwodach rezonansowych dobroć układu można wyznaczyć z następujących zależności:

dla obwodu szeregowego:

$$
Q_S = \frac{f_{rez}}{f_2 - f_1} = \frac{1}{R_S} \sqrt{\frac{L_S}{C_S'}}
$$

dla obwodu równoległego:

$$
Q_p = \frac{f_{rez}}{f_2 - f_1} = R_p \sqrt{\frac{L_p}{C_p}}.
$$

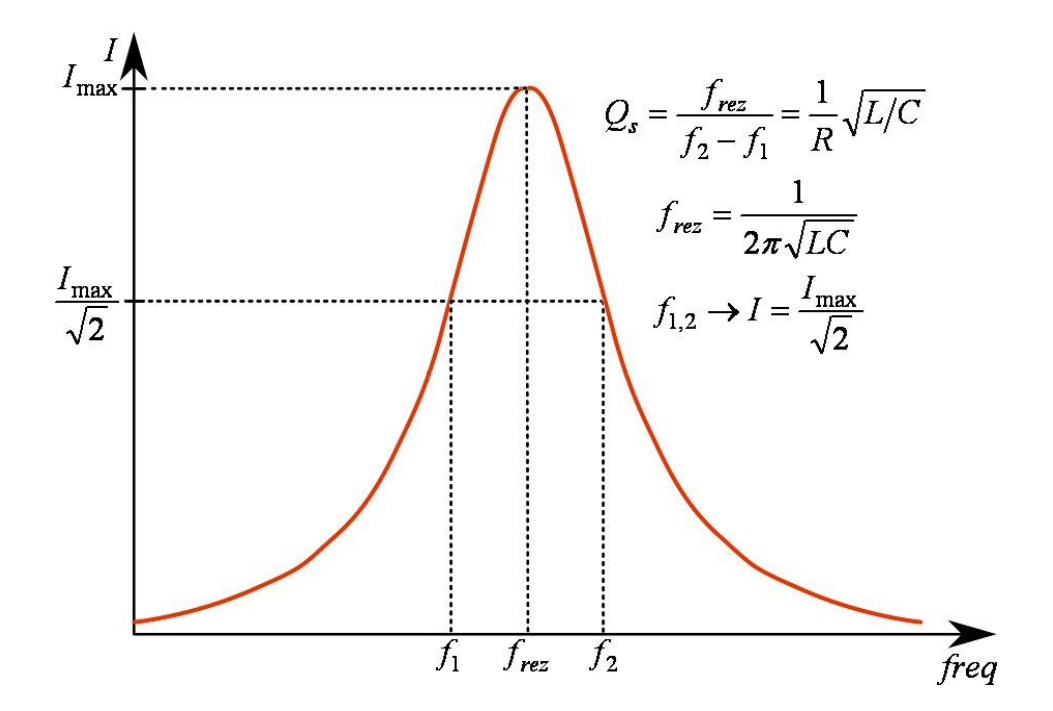

*Rys. 2 Charakterystyka rezonansowa prądu w szeregowym obwodzie RLC*

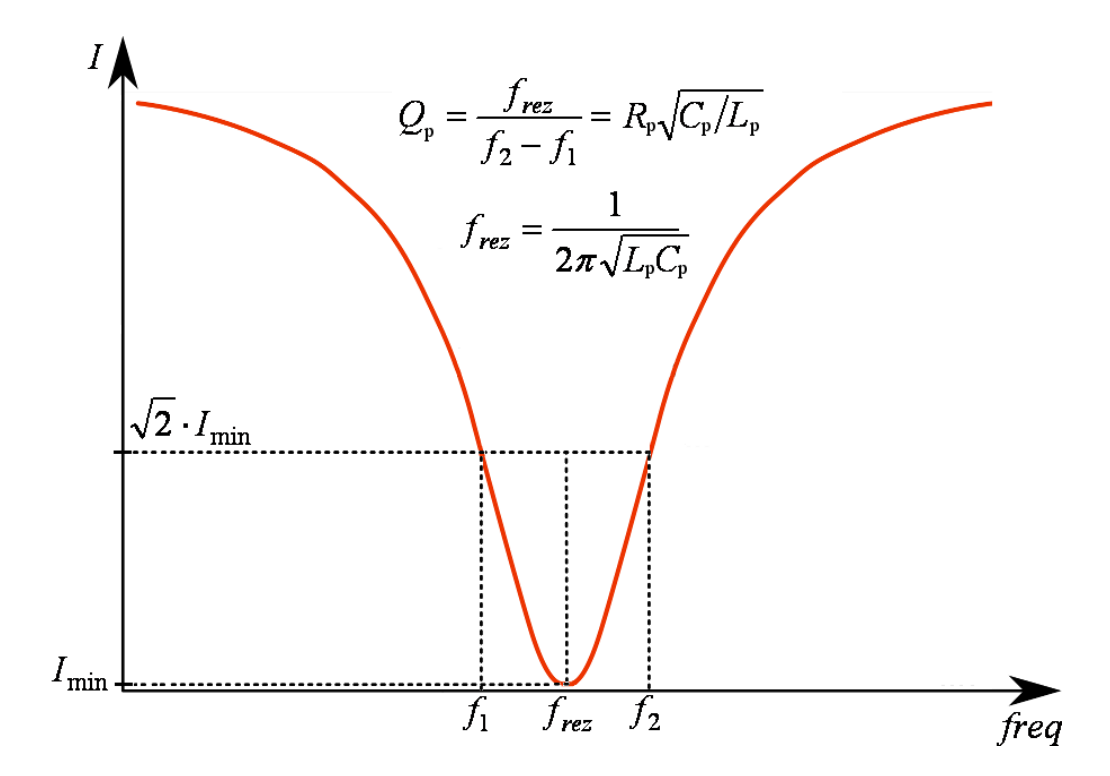

*Rys. 3 Charakterystyka rezonansowa prądu w równoległym obwodzie RLC*

#### **Obwód szeregowy**

Z rozwiązania równania różniczkowego (1) wynika, że natężenie prądu *i* można opisać następującą zależnością:

$$
i(t) = I_0 \cos(\omega t - \varphi_s) = \frac{U_0}{|Z_s|} \cos(\omega t - \varphi_s)
$$

gdzie *I<sup>0</sup>* – amplituda prądu, *Zs* – **impedancja elektryczna szeregowego obwodu RLC**, *φs* – **kąt przesunięcia fazowego** pomiędzy napięciem a prądem dla szeregowego układu RLC. Jak już wspomniano, impedancja stanowi miarę przeciwstawiania się elementów obwodu przepływowi prądu elektrycznego. Wyraża ona stosunek napięcia wymuszającego do natężenia prądu płynącego przez obwód. Jest wielkością zespoloną, posiada część rzeczywistą i urojoną:

$$
Z = Z' + iZ''
$$

Część rzeczywista Z' odpowiada oporowi omowemu układu, a część urojona Z" jest związana z cyklicznym ładowaniem kondensatora oraz "wsteczną" siłą elektromotoryczną indukowaną na cewce na skutek przepływu przez nią zmiennego prądu elektrycznego. Impedancję często przedstawia się w postaci wirującego wektora (wskazu) na płaszczyźnie zespolonej – oś pozioma reprezentuje składową rzeczywistą, a oś pionowa – urojoną. Długość wektora wyznacza moduł impedancji. Kąt pomiędzy kierunkiem wektora a osią rzeczywistą nazywany jest przesunięcie fazowym.

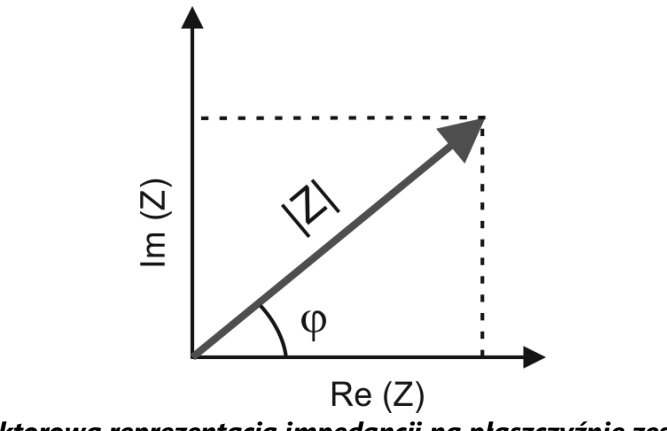

*Rys. 4. Wektorowa reprezentacja impedancji na płaszczyźnie zespolonej*

Moduł impedancji jest zależny od częstości ω źródła pobudzającego, ponieważ część urojona impedancji wykazuje zależność od częstotliwości – jak już wspomniano powyżej, impedancja cewki rośnie z częstotliwością, a kondensatora maleje.

$$
|Z| = \frac{U_0}{I_0} = \sqrt{R_s^2 + \left(\omega L_s - \frac{1}{\omega C_s}\right)^2}
$$

Kąt fazowy określa przesunięcie fazowe między napięciem a natężeniem. Jak można zauważyć na rys. 4, tangens tego kąta wyraża stosunek części urojonej impedancji do części rzeczywistej.

$$
\varphi = arctg\left(\frac{\omega L_s - \frac{1}{\omega C_s}}{R_s}\right)
$$

Dla rezystora podłączonego do obwodu prądu zmiennego kąt fazowy jest równy zeru – wraz z narastaniem napięcia narasta natężenie prądu przepływającego przez rezystor. Elementy reaktancyjne, czyli cewka i kondensator wprowadzają przesunięcie między prądem a napięciem. W przypadku kondensatora maksymalny prąd odpowiada sytuacji, w której kondensator dopiero zaczyna się ładować, maksimum prądu odpowiada zatem zerowemu napięciu. Wraz ze wzrostem napięcia na okładkach prąd ładowania spada, zatem w tym przypadku napięcie opóźnia się (o  $\pi/2$ ) w stosunku do natężenia, a kąt fazowy wynosi - $\pi/2$ . W przypadku cewki siła elektromotoryczna indukowana jest na skutek zmian natężenia prądu, i zgodnie z regułą Lenza przeciwstawia się tym zmianom. Na skutek tego zjawiska napięcie wyprzedza w fazie natężenie o  $\pi/2$  (rys. 5).

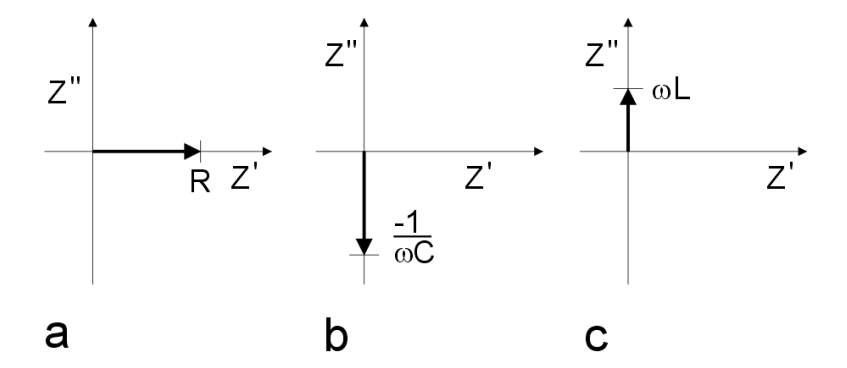

*Rys. 5. Wykres na płaszczyźnie zespolonej impedancji obwodu zawierającego źródło prądu zmiennego oraz a) rezystor, b) kondensator, c) cewkę*

W ogólnym przypadku, w obwodach złożonych w wielu elementów przesunięcie fazowe jest widoczne na wykresach zależności czasowych napięcia i natężenia – patrz rys. 6.

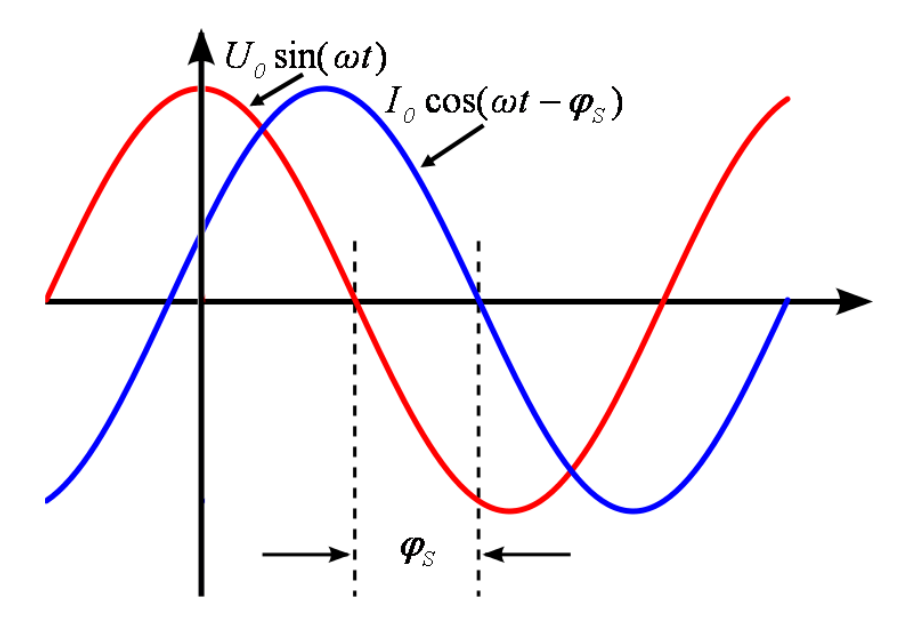

*Rys. 6. Przykład wykresu napięcia pobudzającego obwodu RLC i prądu z przesunięciem fazowym*

Rezonans w obwodzie szeregowym zachodzi wówczas, gdy natężenie prądu osiąga wartość maksymalną (patrz rys.2), a więc wówczas, gdy moduł impedancji osiąga minimum, co jest spełnione przy warunku:

$$
|Z| = |Z|_{min} \rightarrow \omega L_s = \frac{1}{\omega C_s} \rightarrow \varphi_s = 0 \rightarrow f_{rez} = \frac{1}{2\pi\sqrt{L_s C_s}}
$$

W rezonansie impedancja ma jedynie składową rzeczywistą, ponieważ impedancje kondensatora i cewki znoszą się nawzajem. Natężenie prądu w obwodzie jest ograniczone jedynie przez opór omowy.

#### **Obwód równoległy**

Przy opisie rezonansu w obwodach równoległych zamiast pojęciem impedancji elektrycznej wygodniej posłużyć się pojęciem admitancji elektrycznej oznaczanej literą Y. Impedancję obwodów równoległych oblicza się podobnie jak rezystancję połączonych równolegle rezystorów – rezystancja zastępcza jest odwrotnością sumy odwrotności rezystancji elementów. Ponieważ admitancja jest równa odwrotności impedancji, to admitancję obwodu równoległego możemy zapisać jako sumę admitancji. Podobnie jak impedancja, admitancja jest wielkością zespoloną, jej część rzeczywista jest związana z oporem omowym, a urojona z wpływem indukcyjności i pojemności. Moduł admitancji obwodu równoległego możemy zapisać jako:

$$
|Y| = \frac{1}{|Z|} = \frac{I_0}{U_0} = \sqrt{\frac{1}{R_p^2} + \left(\omega C_p - \frac{1}{\omega L_p}\right)^2}
$$

Przesunięcie fazowe występujące między natężeniem prądu a napięciem opisuje zależność:

$$
\varphi_p = \arctg\left(R_p\left(\omega C_p - \frac{1}{\omega L_p}\right)\right).
$$

Rezonans w obwodzie równoległym zachodzi wówczas, gdy natężenie prądu osiąga wartość minimalną, a więc wówczas, gdy moduł admitancji osiąga minimum, co jest spełnione przy warunku:

$$
|Y| = |Y|_{min} \rightarrow \omega L_p = \frac{1}{\omega C_p} \rightarrow \varphi_p = 0 \rightarrow f_{reg} = \frac{1}{2\pi \sqrt{L_p C_p}}
$$

Celem doświadczenia jest zbadanie zależności prądu płynącego przez szeregowy i równoległy obwód RLC od częstotliwości pobudzenia. Dokonując pomiaru wartości prądu oraz wartości napięcia wzbudzającego układ można wyznaczyć charakterystyczne parametry obwodu rezonansowego takie jak częstotliwość rezonansowa i dobroć. Znajomość wartości elementów użytych do zestawienia obwodu pozwala na weryfikację otrzymanych doświadczalnie zależności.

### **2. WYKONANIE ĆWICZENIA**

Do przeprowadzenia eksperymentu potrzebny jest generator napięcia sinusoidalnego, woltomierz, amperomierz i obwód RLC. Na rys. 7 i rys. 8 przedstawiono schemat i sposób połączenia zestawu eksperymentalnego do badania obwodu RLC szeregowego i równoległego. Jak widać prąd przepływający przez obwód RLC będzie mierzony poprzez amperomierz, a napięcie podawane z generatora poprzez woltomierz. Eksperyment będzie polegał na rejestracji wskazań woltomierza i amperomierza co pewien zadany krok częstotliwości sygnału wymuszającego z generatora. Dane z woltomierza i amperomierza będą zapisywane w laptopie, w którym wykonana będzie także analiza danych.

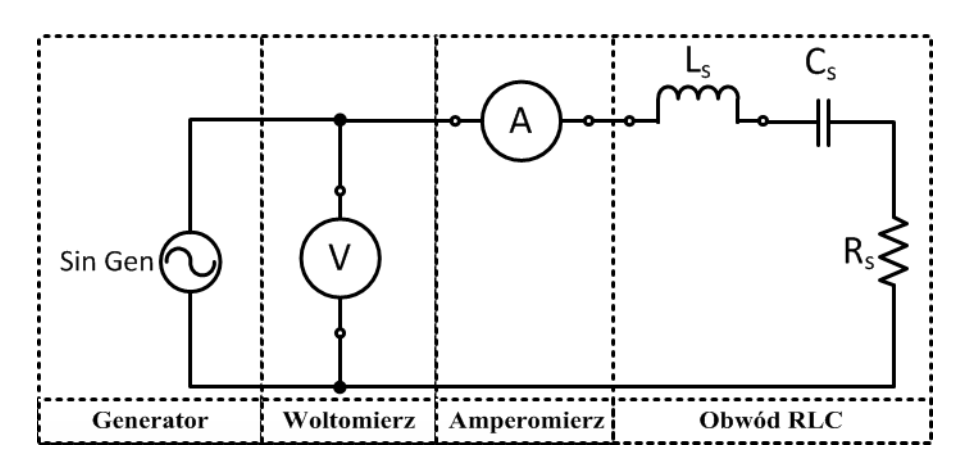

*Rys. 7 Schemat badanego szeregowego obwodu elektrycznego RLC*

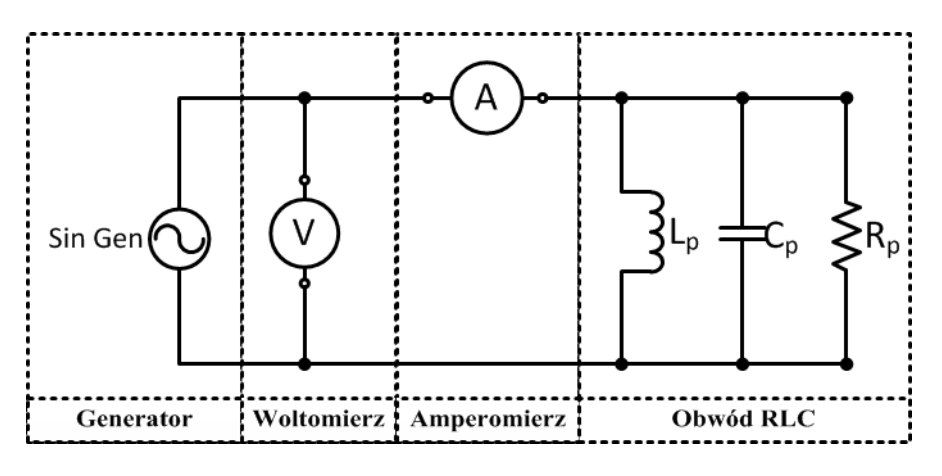

*Rys. 8 Schemat badanego równoległego obwodu elektrycznego RLC*

Po uruchomieniu programu należy najpierw wyjąć wirtualne przyrządy z magazynku, a następnie je połączyć. Program daje możliwość wyboru obwodu – szeregowego lub równoległego. W przypadku **obwodu szeregowego** ekran użytkownika przyjmie wygląd pokazany na rys. 9. Prawidłowe wykonanie ćwiczenia wymaga wstępnej konfiguracji przyrządów. **Generator** włączamy przełącznikiem kołyskowym. Ustawienie częstotliwości i amplitudy odbywa się za pomocą pokrętła (regulacja wartości danej cyfry) oraz wyboru pozycji dziesiętnej (strzałki). W naszym przypadku dokonamy automatycznych pomiarów w okolicy częstotliwości rezonansowej, dlatego ważniejsze jest nastawienie odpowiedniej wartości amplitudy sygnału. Teoretycznie jest ona dowolna, jednak w praktyce powinna ona wynosić około 0,5-1 V, w przeciwnym wypadku przy eksporcie danych do arkusza mogą pojawić się problemy natury numerycznej. Sygnał z generatora jest podawany do obwodu po aktywacji stosownego przycisku na jego panelu. Na **amperomierzu** i **woltomierzu (multimetrach)** należy ustawić odpowiedni tryb pomiaru – warto zwrócić uwagę, że mierzymy obwód pobudzany prądem zmiennym.

W trakcie pomiaru laptop powinien być włączony. Eksport danych z ekranu wirtualnego laptopa odbywa się poprzez przycisk "zapis".

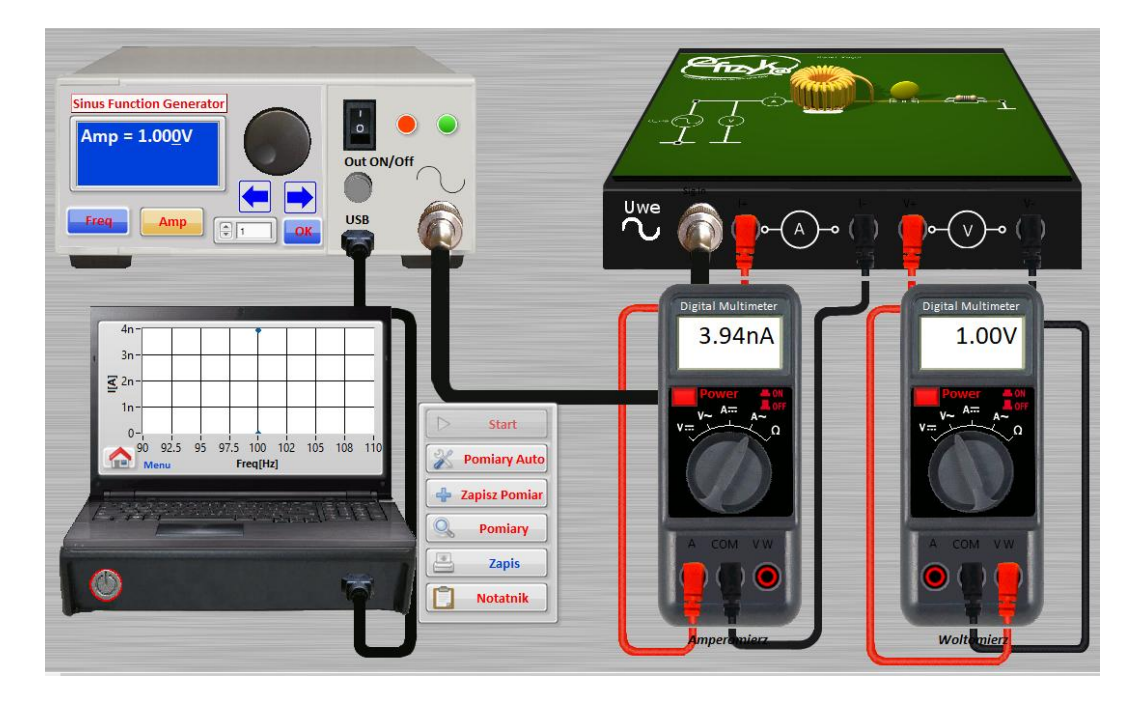

*Rys. 9 Panel użytkownika programu, wybrany układ szeregowy*

# **3. POMIARY I ANALIZA WYNIKÓW**

# **3.1 Dokładności przyrządów**

# **Generator napięcia sinusoidalnie zmiennego**:

**Częstotliwość:** 0,05% wartości nastawionej + rozdzielczość nastawiania (1 Hz),

**Amplituda:** 0,1% wartości nastawionej + rozdzielczość nastawiania, w przypadku sugerowanych amplitud drugi czynnik będzie pomijalnie mały w stosunku do pierwszego.

# **Multimetry cyfrowe (woltomierz i amperomierz):**

Multimetr firmy Unitech będący "protoplastą" przedstawionego w ćwiczeniu ma stałą C<sub>1</sub>= 0,8%, C<sub>2</sub>=0,02%. Woltomierze i amperomierze dobierają zakres automatycznie. Przyrządy te pokazują 3 cyfry, zatem zakres zmienia się co 10, np. jeśli wielkość mierzona wynosi 1,25 mA to zakres wynosi 10 mA.

### **Elementy elektroniczne (kondensatory, rezystory, cewki):**

Rzadko mają tolerancję wykonania lepszą niż 1% deklarowanej wartości. W praktyce, elementy elektroniczne często "dobiera się" na podstawie pomiaru, np. z kilku lub kilkudziesięciu tanich elementów wybiera się te o wartości najbliższej pożądanej.

#### **3.2 Analiza kształtu wykresu I(f) i wyznaczenie charakterystycznych parametrów**

- 1. Jako pierwszy wybieramy obwód szeregowy RLC. W tym przypadku będziemy wyznaczali parametry maksimum rezonansowego.
- 2. Wybieramy wartości elementów C w nF i L w mH. Wartości te powinny być różne dla różnych studentów z zespołu: 1 osoba wybiera pierwszą wartość pojemności i ostatnią indukcyjności, kolejne osoby używają kolejnych wartości (druga osoba używa drugiej wartości C i przedostatniej L, trzecia osoba używaj trzeciej wartości C i trzeciej od końca wartości L itd.). Wartość oporu ustala Prowadzący, dobrą wartością startową pozwalającą zaobserwować rezonans jest wartość ze środka dostępnego szeregu elementów, np. 10 ohm.
- 3. Wykonujemy pomiar I(f) dla zakresu wokół spodziewanej częstotliwości rezonansowej w trybie automatycznym "pomiary auto". Przed ustawieniem parametrów należy samodzielnie obliczyć częstotliwość rezonansową. Zakres częstotliwości pomiaru należy dobrać do dobroci obwodu – jeśli przy pomiarze okaże się, że strome zbocza piku rezonansowego zostały "ucięte" przez zbyt wąski zakres, należy go rozszerzyć. Podobnie, jeśli pik jest wąski i zajmuje jedynie niewielki wycinek zakresu, można go zawęzić. W tym drugim przypadku domyślny krok pomiaru należy zmniejszyć. **Na zakres piku rezonansowego powinno składać się kilkadziesiąt punktów pomiarowych.**

Po wyświetleniu wykresu na ekranie wirtualnego laptopa uzyskamy możliwość eksportu danych do pliku. Najlepiej jest wykorzystać domyślną opcję zapisu, w przypadku niestandardowych nazw należy sprawdzić, czy dane uległy prawidłowemu zapisaniu na dysku. W arkuszu kalkulacyjnym importujemy zapisany plik i wykonujemy wykres na postawie zebranych danych. W niektórych przypadkach należy zamienić tekst na liczby, np. "m" na "E-3" oraz "u" na "E-6". W zależności od ustawień systemu, może być konieczna zamiana znaku dziesiętnego, np. z kropki na przecinek. Po tej wstępnej edycji sprawdzamy, czy wartości zgadzają się z krzywą uzyskaną w programie.

Na podstawie wykresu wyznaczamy:

**częstotliwość rezonansową** – szukamy maksimum piku, dobrą metodą jest numeryczne różniczkowanie danych na wykresie i wyznaczenie miejsca przecięcia wykresu zróżniczkowanej zależności z osią poziomą. Numeryczne różniczkowanie możemy łatwo przeprowadzić w dowolnym arkuszu, dzieląc różnicę wartości między sąsiednimi komórkami reprezentującymi oś "y" przez odległość pomiędzy wartościami na osi "x".

**szerokość połówkową** - jako kryterium przyjmujemy zakres częstotliwości, dla których wartość natężenia spadnie do  $I = \frac{I}{I}$  $\frac{max}{\sqrt{2}}$ , W przypadku pików rezonansowych o silnej asymetrii, częstotliwości te mogą nie być równoodległe od częstotliwości rezonansowej.

**dobroć obwodu** - jako stosunek częstotliwości rezonansowej do szerokości połówkowej (należy porównać ją z wartością wyznaczoną na podstawie wartości elementów);

Dla wszystkich tych wartości wyznaczamy niepewności. Ważnym ich składnikiem będzie niepewność samej metody wyznaczania (którą ze względu na jej graficzny, a nie analityczny charakter musimy oszacować i w obliczeniach traktujemy podobnie jako niepewność eksperymentatora). Wkład do niepewności mają również niepewności położenia punktów na wykresie, np. dla częstotliwości rezonansowej jest to niepewność częstotliwości (wartość obliczyć dla punktu bliskiego rezonansu). Przy wyznaczaniu szerokości połówkowej musimy brać pod uwagę fakt, że jest ona wyznaczana na podstawie różnicy dwóch częstotliwości, z których każda jest obarczona niepewnością. Na niepewność wyznaczania tej wartości ma wpływ również niepewność wyznaczania *I<sub>max.</sub>* Graficznie poziom, na którym "szukamy" szerokości połówkowej może być przesunięty w pionie w zakresie niepewności wartości  $\frac{Imax}{\sqrt{2}}$ .

Uzyskane wyniki **porównujemy z wyliczonymi teoretycznie** na podstawie wartości elementów (z uwzględnieniem niepewności wartości tych elementów).

Po konsultacji z Prowadzącym można powtórzyć wykonanie tego punktu dla **równoległego układu RLC**. Jest to jeden z **wariantów** wykonania ćwiczenia.

#### **3.3 Analiza wpływu wartości elementów R, L, C na charakterystyczne parametry układu**

- 1. Dla szeregowego obwodu RLC wykonujemy pomiary częstotliwości rezonansowej i dobroci (analogicznie jak w punkcie 3.2) w funkcji parametrów: L lub C oraz R. Proponowany jest następujący podział: studenci o nieparzystych numerach w zespole wykonują pomiar dla tej wartości pojemności, dla której wykonywali go w poprzednim punkcie, oraz dla serii wartości indukcyjności. Studenci o parzystych numerach w zespole wykonują ćwiczenie dla tego elementu indukcyjnego, którego używali w poprzedniej części, oraz dla serii wartości pojemności. Wartość oporu można wybrać podobnie jak w punkcie 3.2. Należy zwrócić uwagę, że zmiany częstotliwości rezonansowej mogą wymagać zmiany zakresu częstotliwości.
- 2. Dla jednej z poprzednio mierzonych kombinacji L i C wykonujemy pomiar przy zmiennym oporze, używając wszystkich dostępnych oporników. Należy zwrócić uwagę, że niektóre wartości oporu mogą wymagać rozszerzenia lub zawężenia zakresu częstotliwości, oraz zmian kroku pomiaru. Na zakres piku rezonansowego powinno składać się kilkadziesiąt punktów pomiarowych, co pozwala uzyskiwać dobrą dokładność wyznaczania parametrów metodami graficznymi.
- 3. Linearyzujemy otrzymywane zależności  $f_{\text{rez}}(L)$ ,  $f_{\text{rez}}(C)$ , Q(L), Q(C), Q(R) tak, by można było wykonać dopasowanie prostej metodą najmniejszych kwadratów. Po wykonaniu dopasowania weryfikujemy hipotezę o liniowości za pomocą testu **chi-kwadrat.**
- 4. Formułujemy wnioski dotyczące wpływu wartości elementów L,C i R na parametry układu rezonansowego, oraz zgodności obserwowanych zależności z teoretycznymi.

Należy zwrócić uwagę, że dla niektórych wartości elementów w eksporcie wyników mogą pojawiać się błędy numeryczne związane ze zbyt dużymi lub zbyt małymi wartościami. W razie potrzeby można doświadczalnie dobrać amplitudę sygnału z generatora tak, by udało się uzyskać prawidłowe wyniki dla wszystkich pomiarów z jednej charakterystyki.